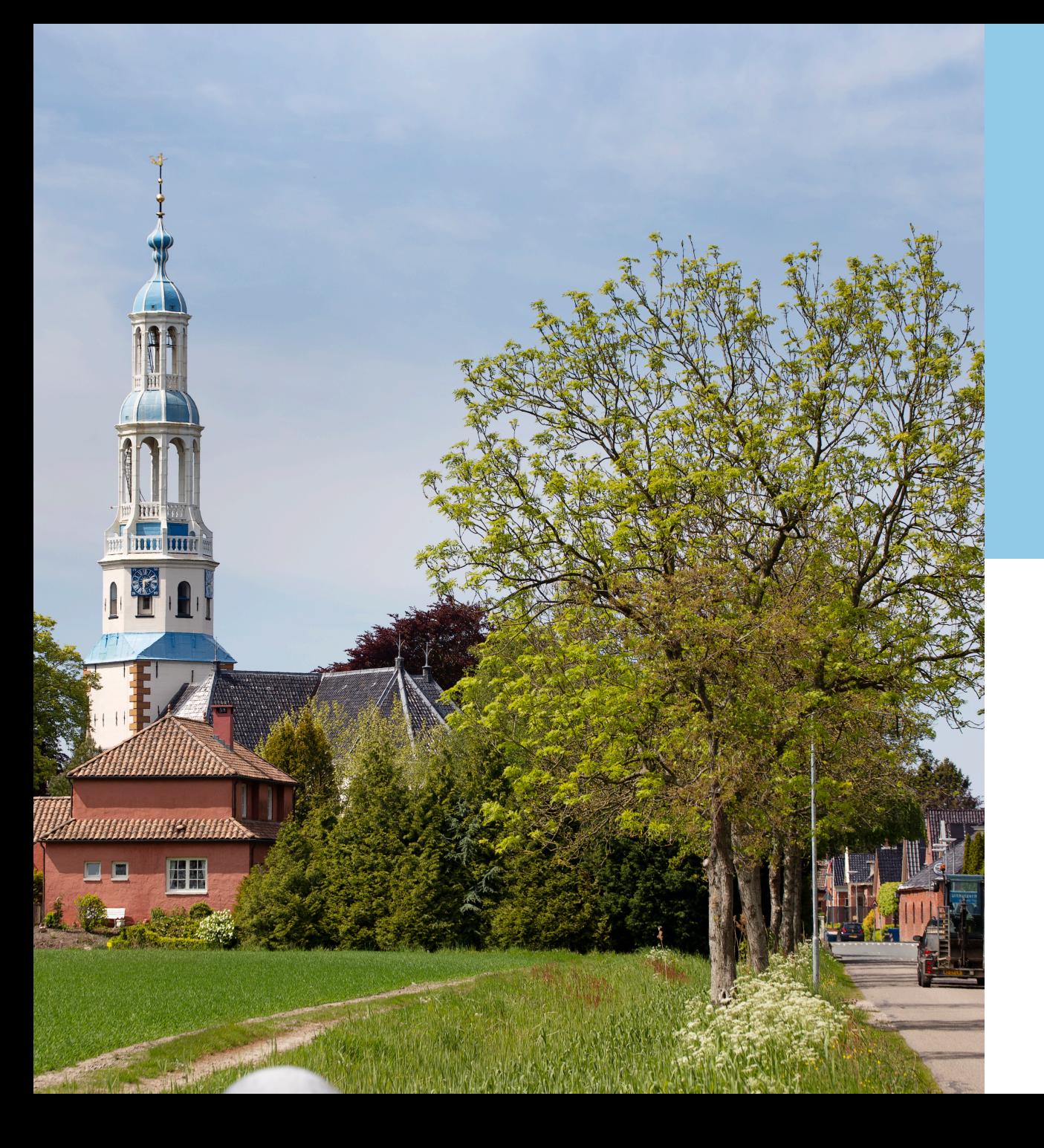

## **Inzet GIS binnen NCG**

26 februari 2024

Edwin Aldershof

Productmanager GIS

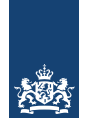

Nationaal Coördinator Groningen

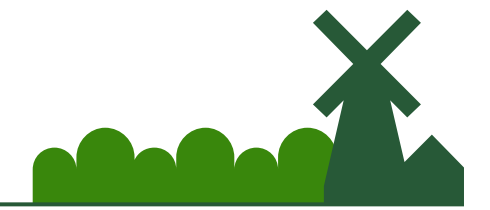

# **Inhoud**

- Voorstellen
- Introductie NCG
- Werkvoorraad NCG
- GIS binnen het versterkingsproces
- Voorbeelden toepassingen
- Toekomst
- Vragen ?

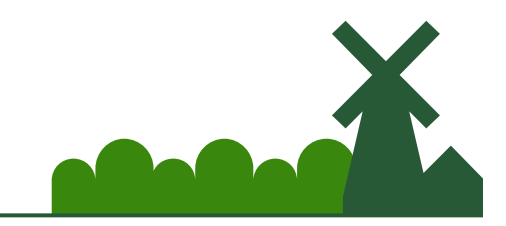

# **Voorstellen**

• ARCADIS - 2000

**GARCADIS** 

• CVW - 2016

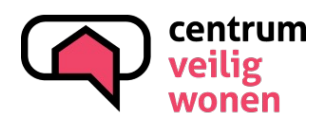

 $\cdot$  NCG  $-2020$  - heden

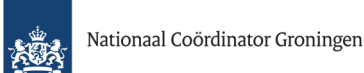

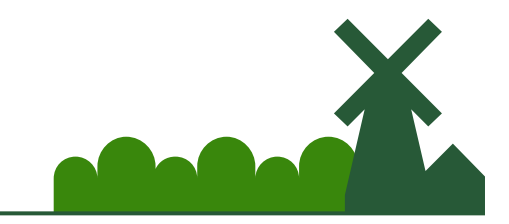

Samen Groningen versterken

### **NCG vanaf 1 jan 2020 uitvoeringsorganisatie**

### **Missie NCG**

Als NCG geven wij Groningers in het aardbevingsgebied binnen een helder tijdsbestek duidelijkheid of hun woning voldoet aan de geldende veiligheidsnorm. Woningen die niet voldoen aan de veiligheidsnorm versterken wij volgens de afgesproken kaders en termijnen, zodat Groningers veilig kunnen wonen, werken en naar school kunnen gaan in het aardbevingsgebied.

### **Ambitie**

Wij zorgen dat Groningers uiterlijk 1 juli 2024 weten of hun woning voldoet aan de veiligheidsnorm of niet. Samen met gemeenten, bewoners en eigenaren zorgen we ervoor dat alle noodzakelijke versterkingen in 2028 zijn afgerond.

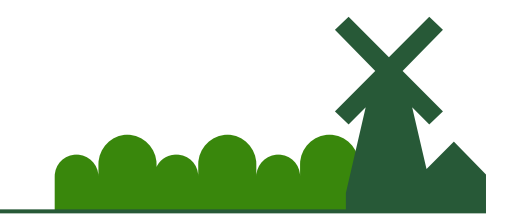

# **Opbouw werkvoorraad 2016 - heden**

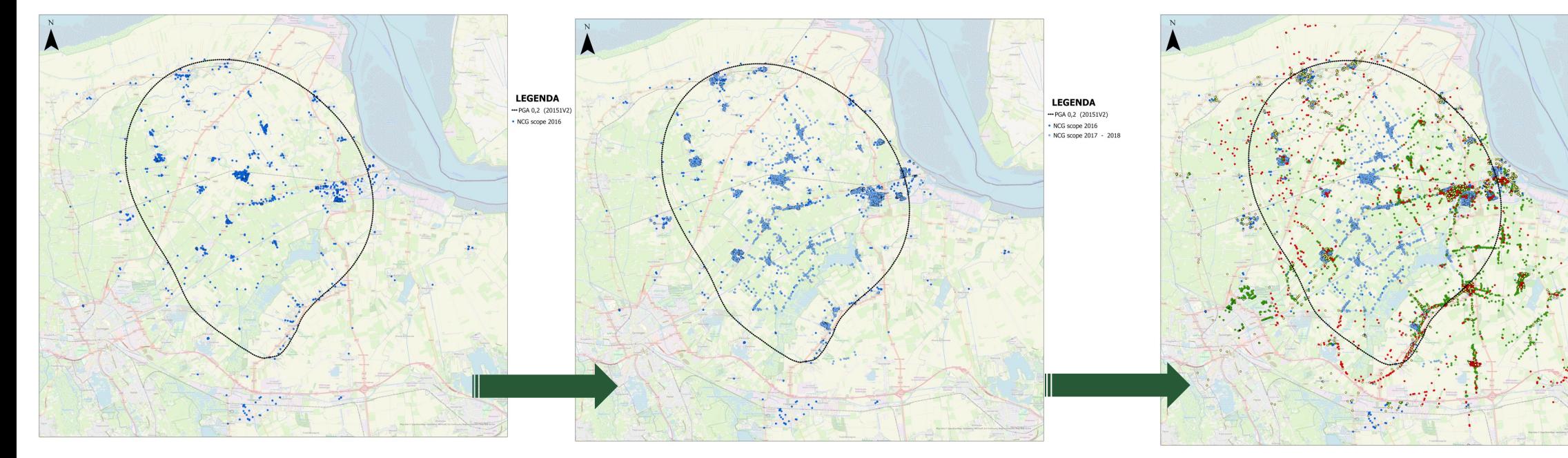

- NCG scope 2016 Risico gestuurd van rij naar vrij
- 
- ive scope 2010 Kisico gestuurd van rij naar vrij die voorgingen op basis van SDRA run<br>NCG scope 2017 2018 adressen binnen PGA contour aan aan aan aan aan se aan se arm 2018, 2019 2020 etc..
	- Toevoeging op basis van LOOV
	- Nu ruim 27.000 adressen

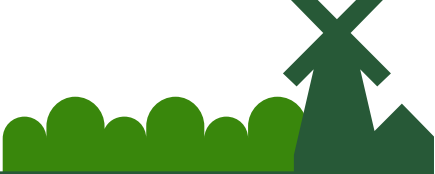

**LEGENDA** 

NCG scope 2016

-- PGA 0.2 (20151V2)

NCG scope 2017 - 201 Theyneningen on basis van de HRA run 2019 gen op basis van de HRA run 2020

# **Werkvoorraad NCG**

- Verdeeld over 5 gemeentes : Het Hogeland, Eemsdelta, Groningen, Midden-Groningen en Oldambt
- Opbouw Programma's :

Erfgoed, Agro, Zorg, WoCo, Scholen, MKB, Dorpshuizen, Programma's Impactvol & Advies, regulier

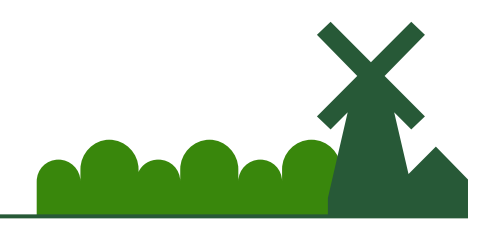

### **Illustratie complexiteit opgave Binnen gebied meerdere**

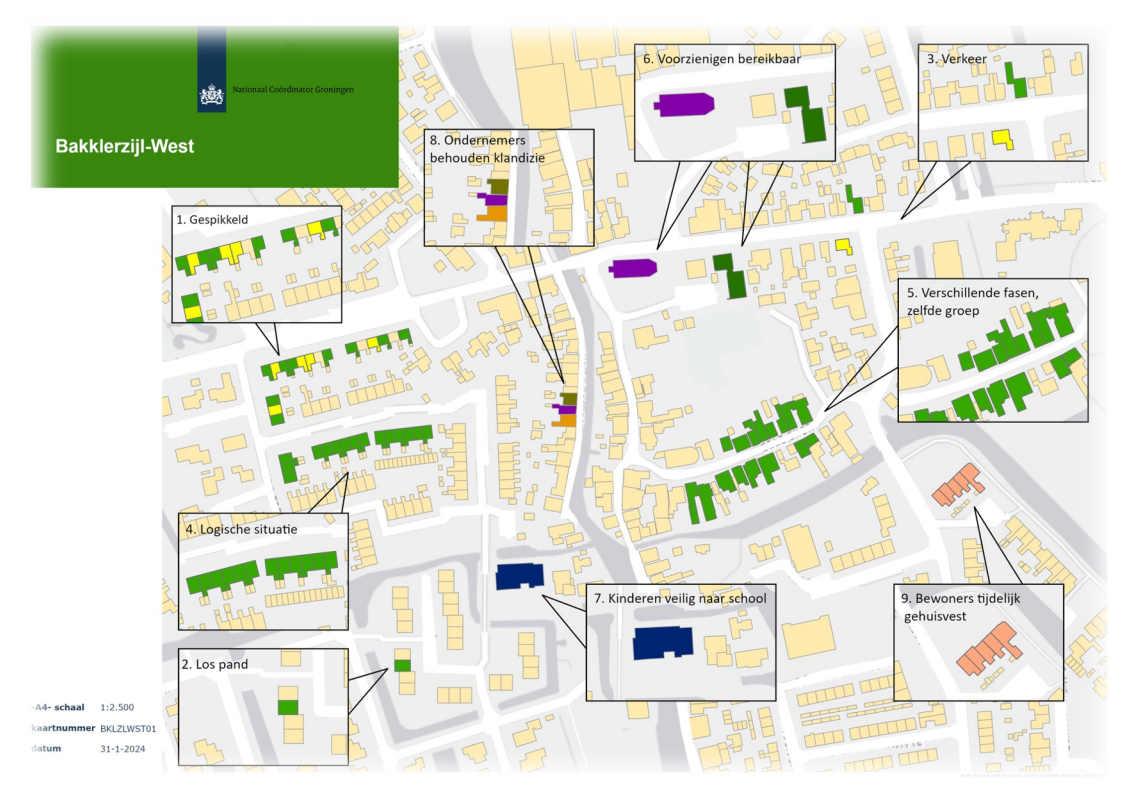

**programma's in verschillende fases van het versterkingsproces**

### **Inzicht bieden aan:**

- **Programmamanagers**
- **Projectleiders**
- **Bewonersbegeleiders**
- **Omgevingsmanagers**

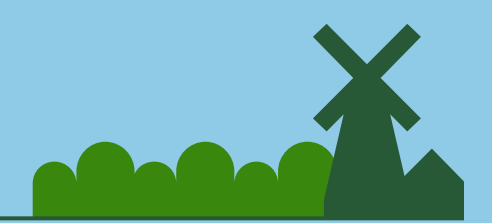

### **GIS binnen Versterkingsproces en ontstaan NCG viewer (1/2)**

• Ondersteunende rol bij beleidsvoering door middel van analyse en visualisatie (op kaart en viewers)

• Koppeling tussen brondata en GIS viewer

• Samenvoegen informatie externe partijen en ontsluiten in web viewers (o.a. Gemeente, NUTS, Ingenieursbureaus)

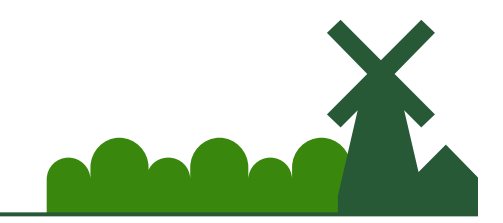

Samen Groningen versterken

# **GIS binnen Versterkingsproces en ontwikkeling NCG viewer (2/2)**

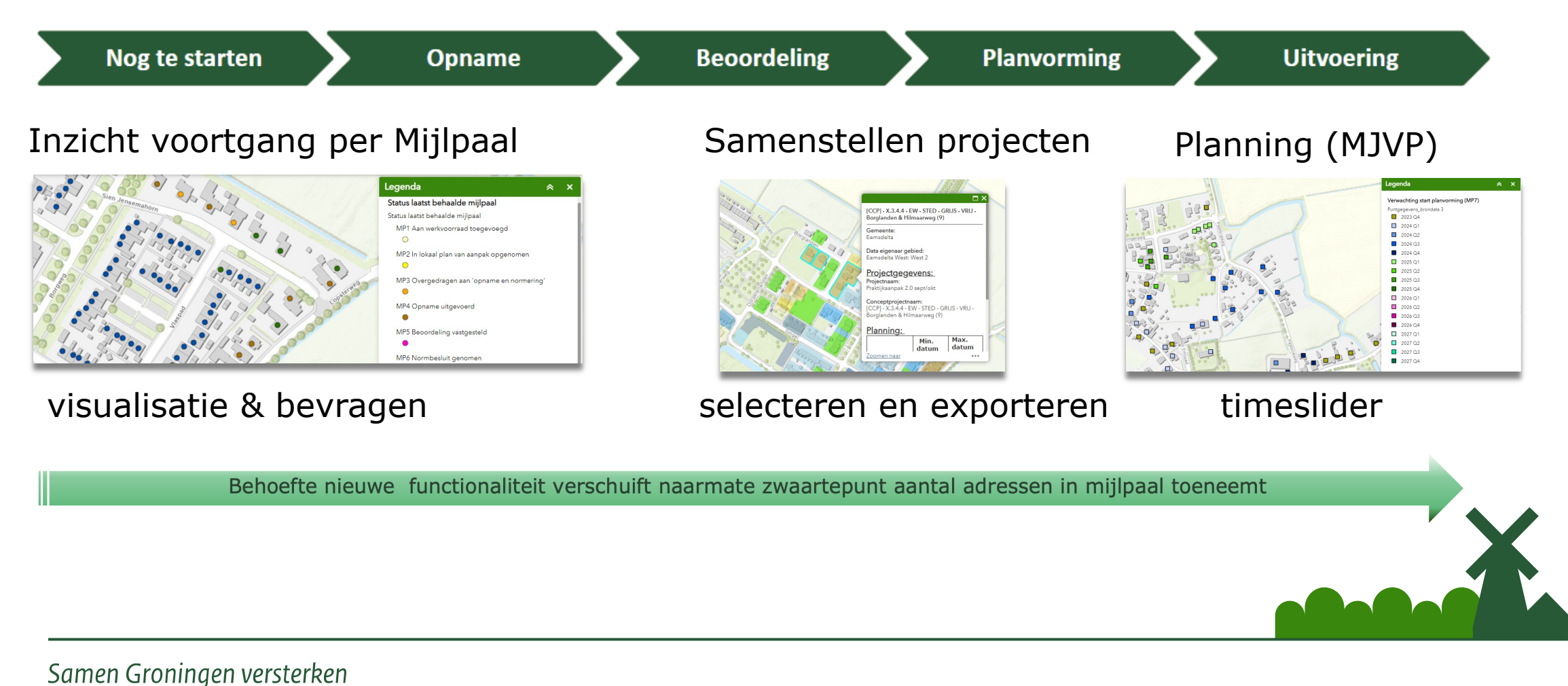

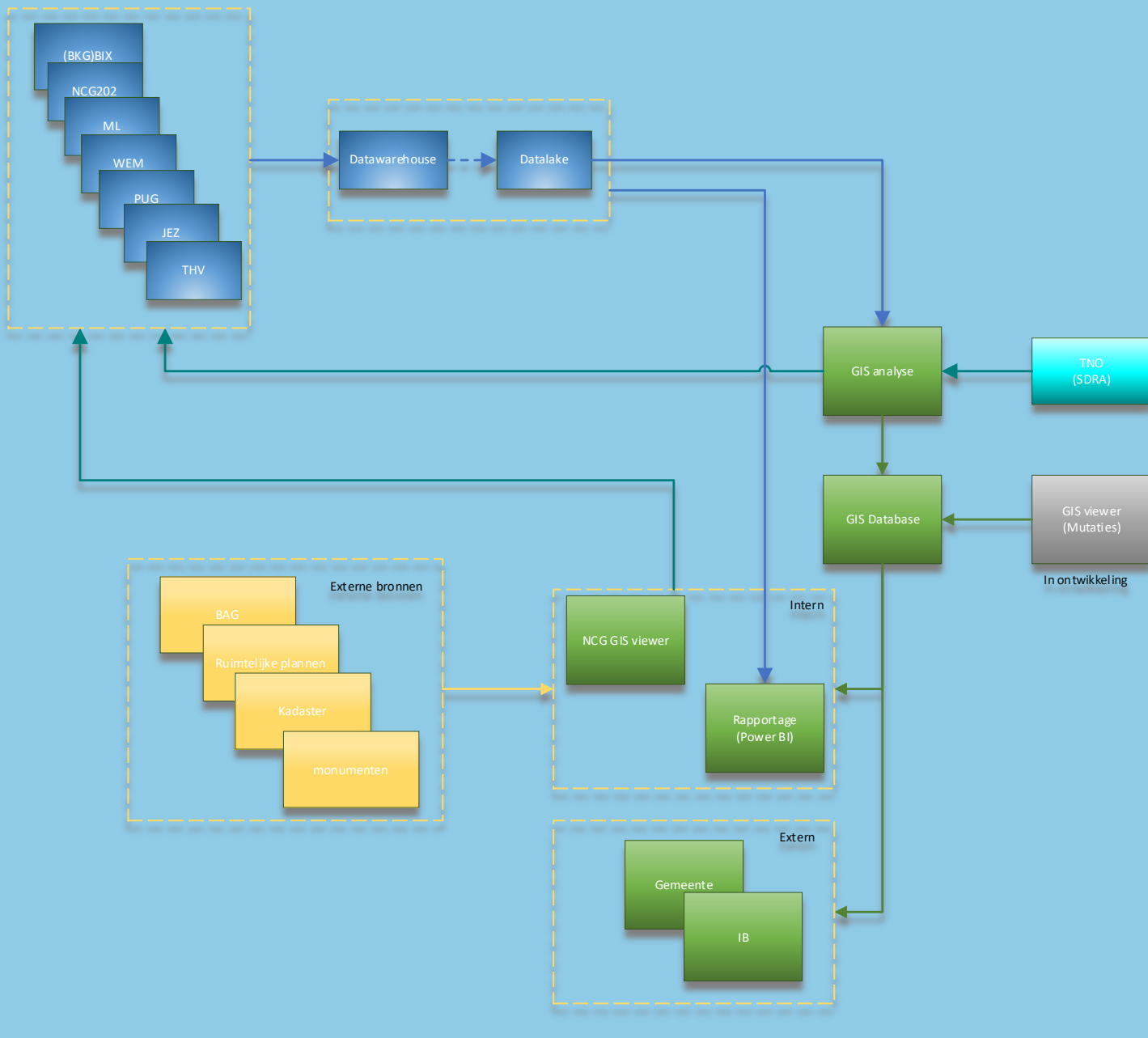

# **GIS procesketen**

- In het begin versnipperde informatie nu via datawarehouse
- Rapportage MS PowerBI
- Centrale opslag GISdata in PostgreSQL
- Intern ArcGIS enterprise Portal (intern)
- Extern Webviewers Geocortex

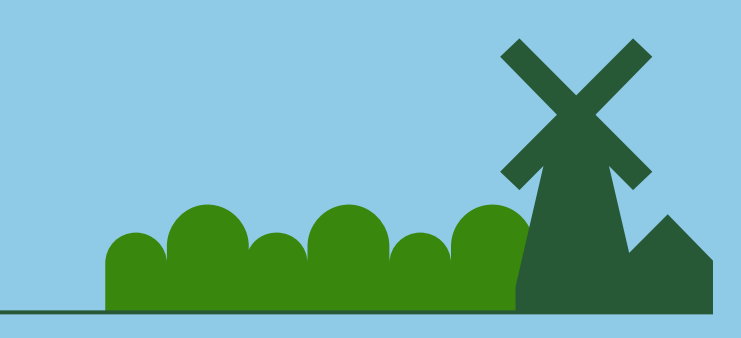

Samen Groningen versterken

# **Voorbeelden Gis toepassingen**

- **NCG GIS viewer**
- **Externe viewers**
- **Analyse**

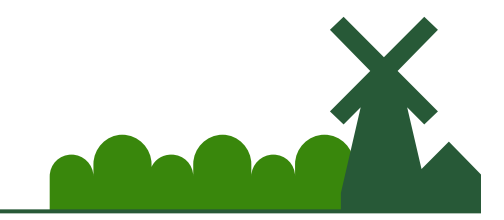

# **NCG GIS viewer (1/3)**

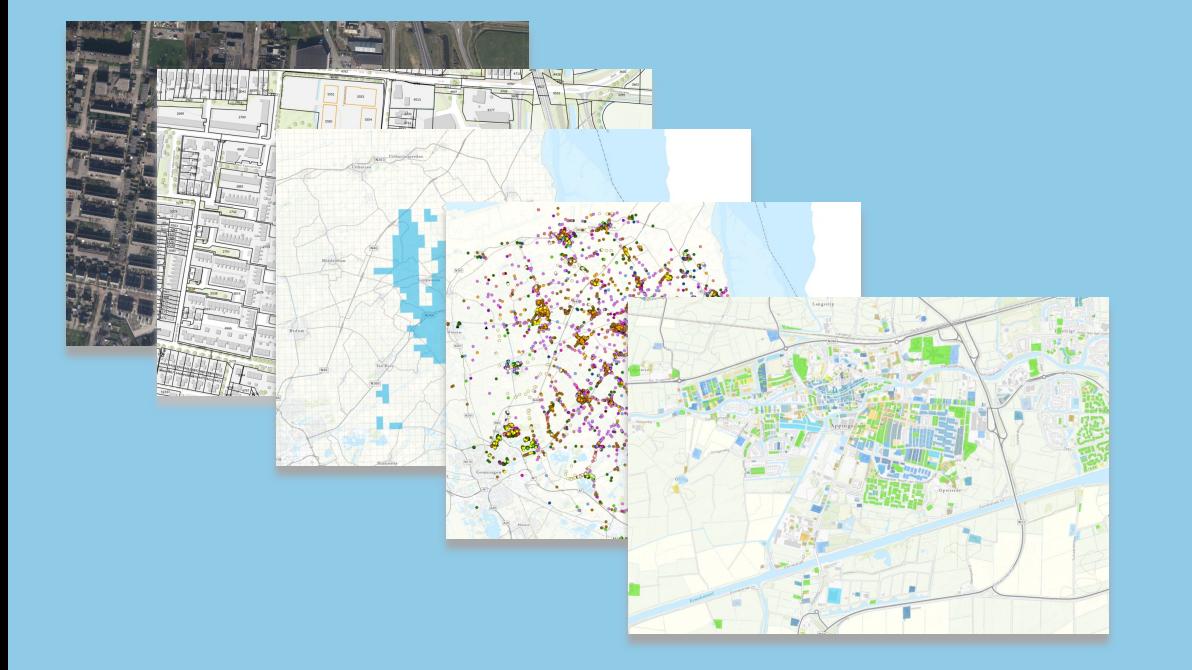

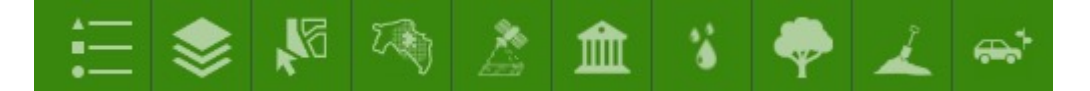

#### **Thema selectie:**

- **TNO vlekkenkaarten**
- **Luchtfoto's**
- **Cultuurhistorie & archeologie**
- **Natuur**
- **Bodemkaarten**

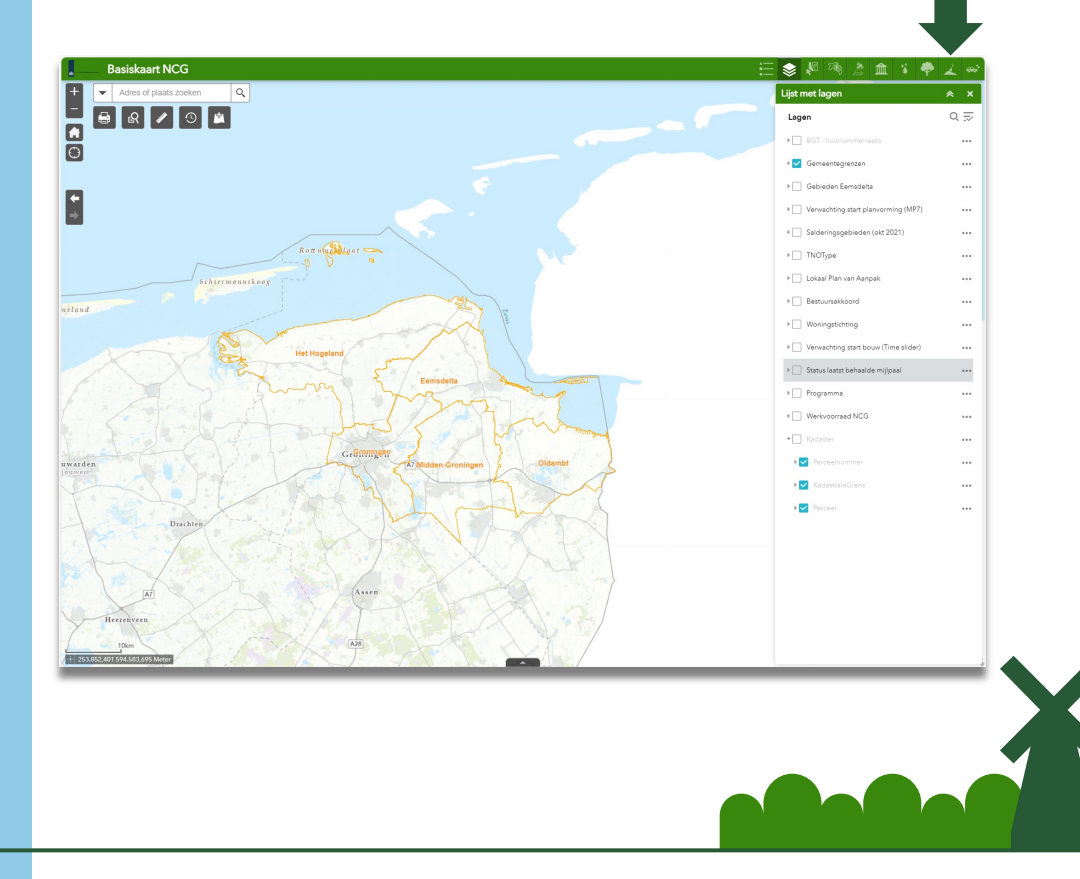

# **NCG GIS viewer (2/3)**

### **Timeslider:**

- **Visualisatie MJVP planning op project en adresniveau**
- **Verwachting start bouw**
- **Verwachting bouw gereed**

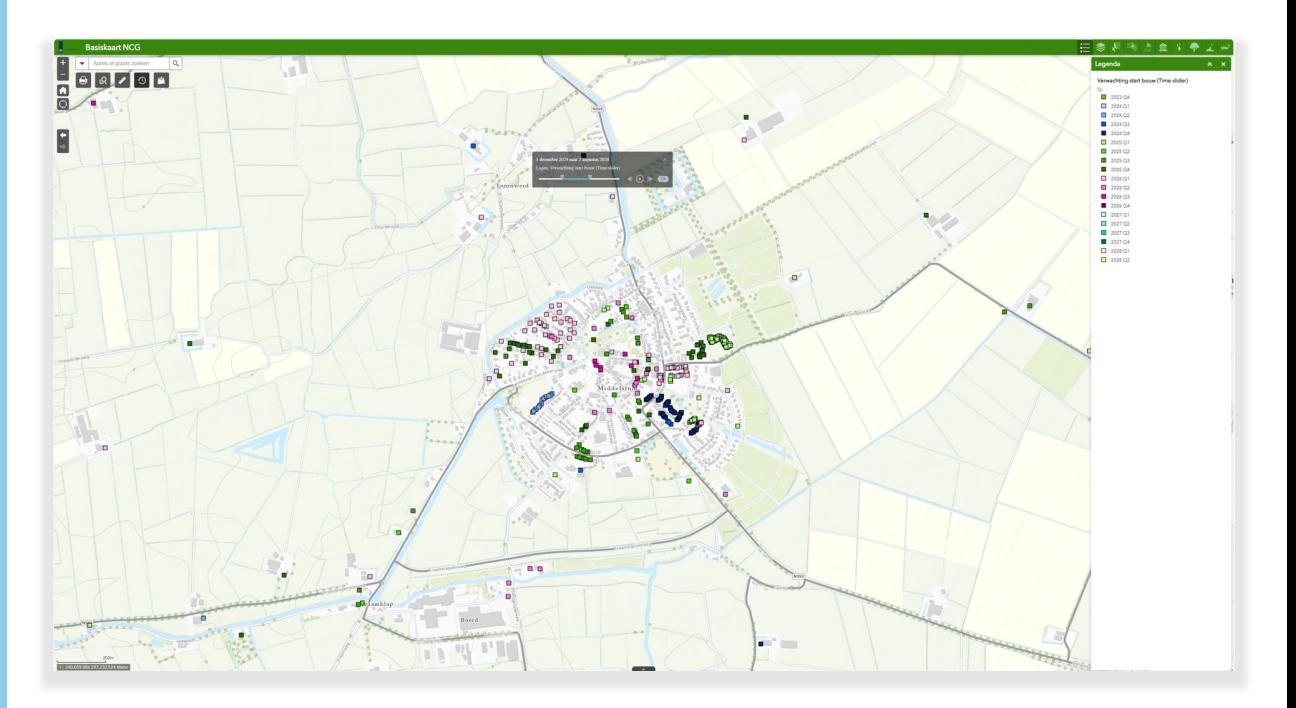

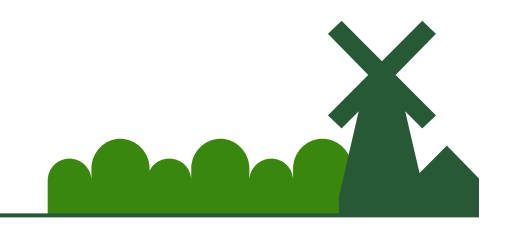

# **NCG GIS viewer (3/3)**

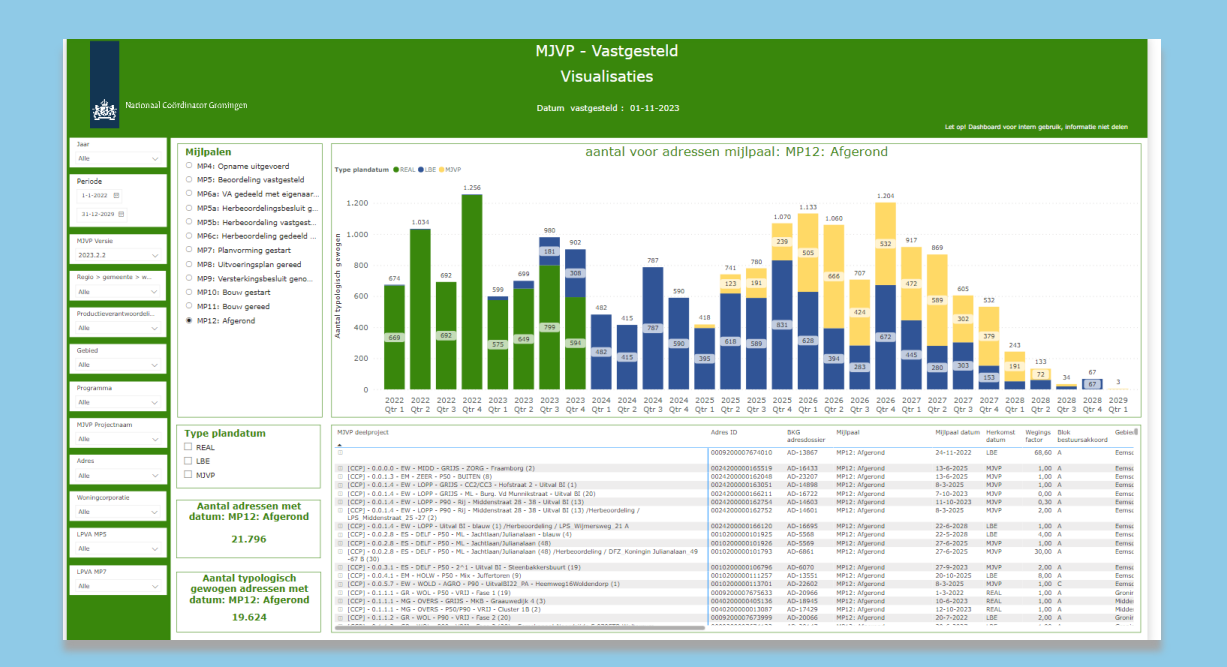

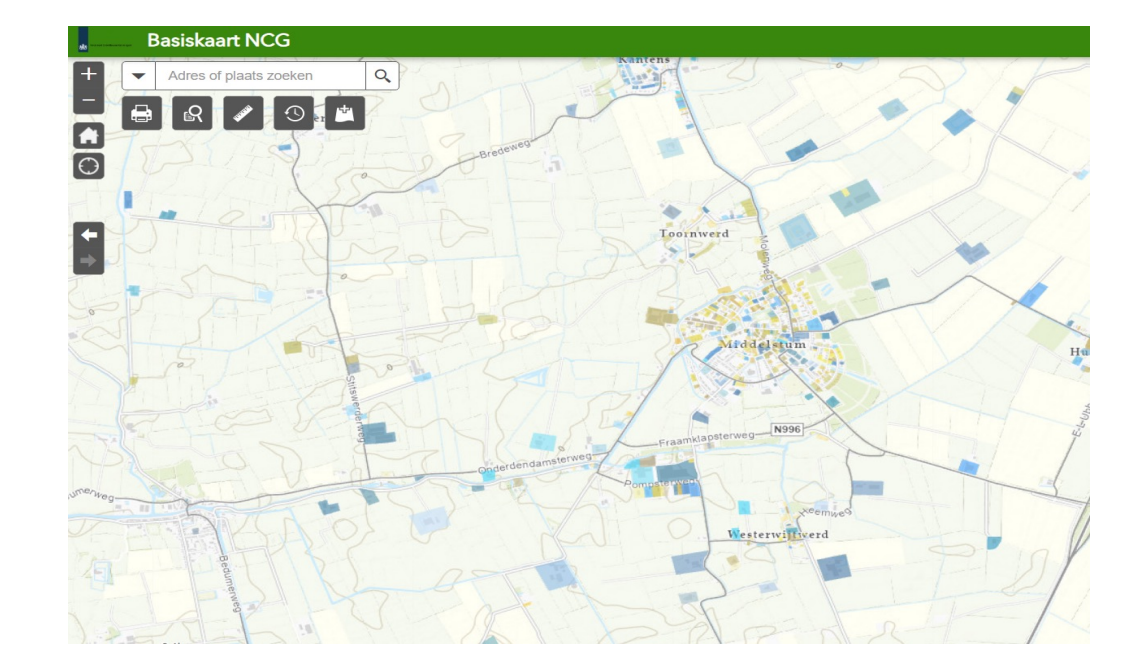

### **Microsoft PowerBI**

### **NCG Portaal**

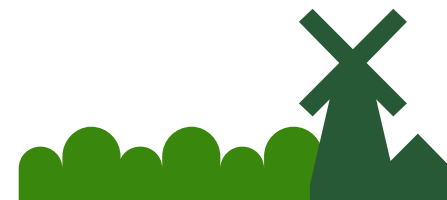

# **Externe Viewers**

- **Gemeente, Ingenieursbureaus**
- **Informatie over werkvoorraad**
- **Bouwtekeningen uit archiefonderzoek**
- **Bodemonderzoek**

### • **TNO Vlekkenkaarten**

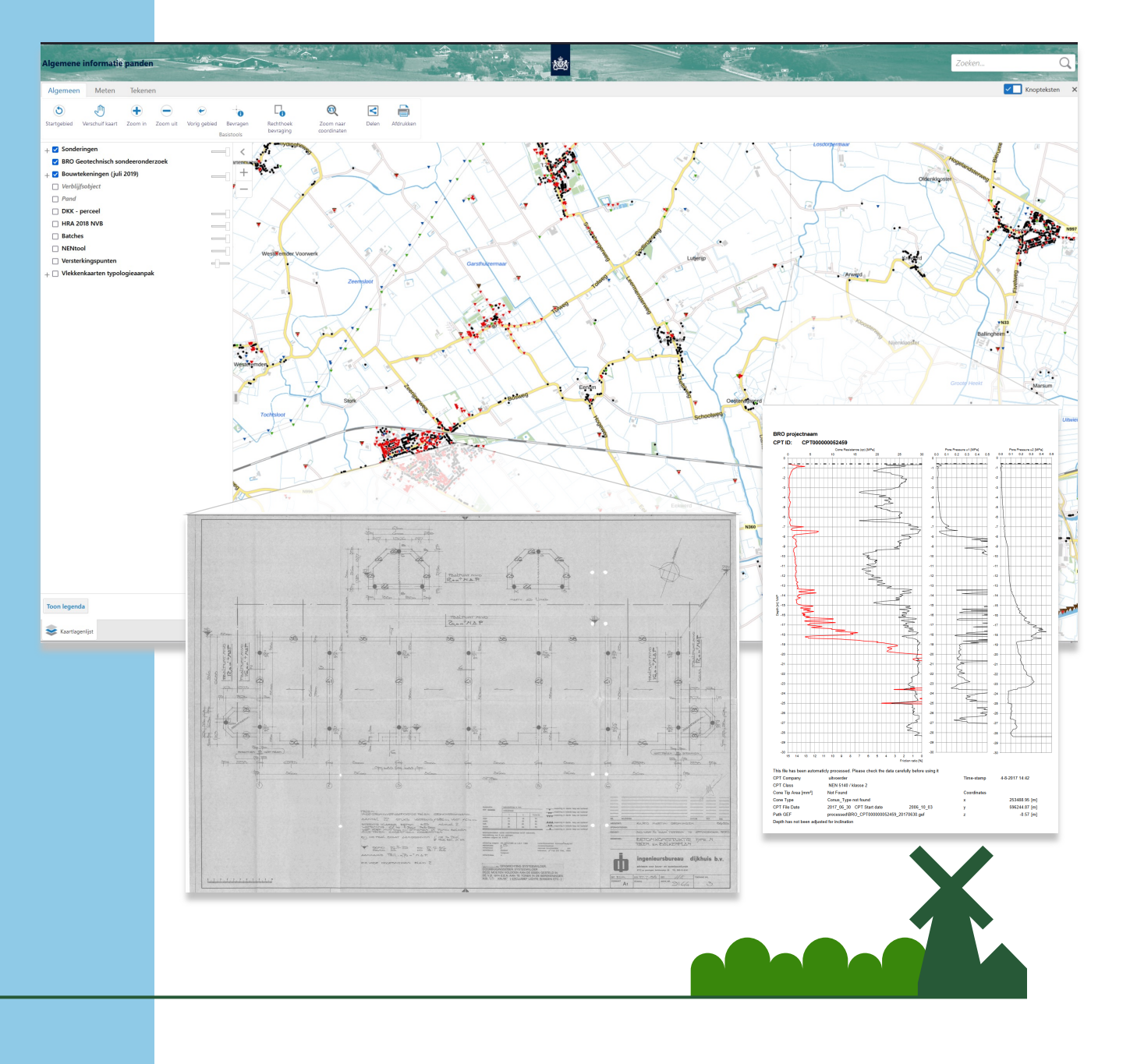

# **Analyse**

- **Ruimtelijke analyse op de brondata**
- **Verbeteren datakwaliteit**

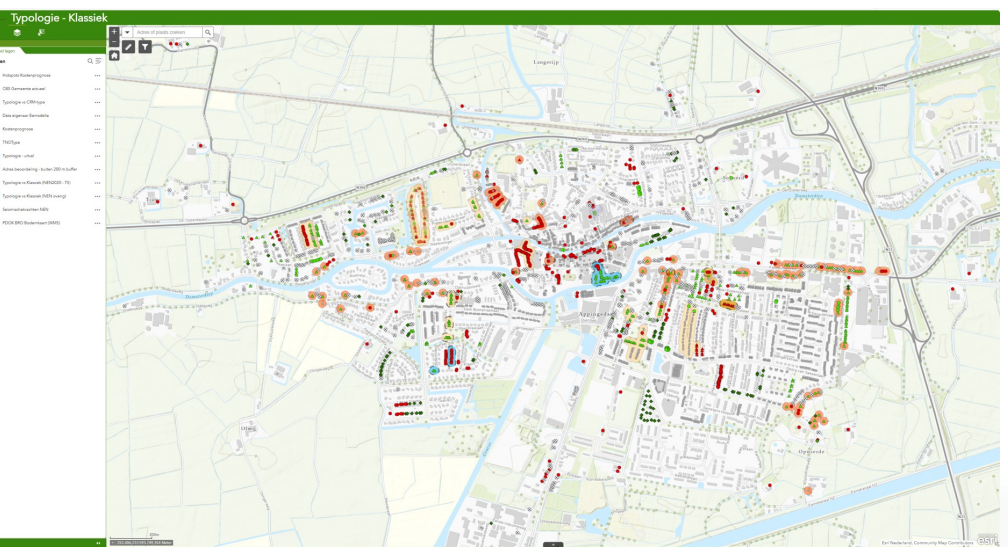

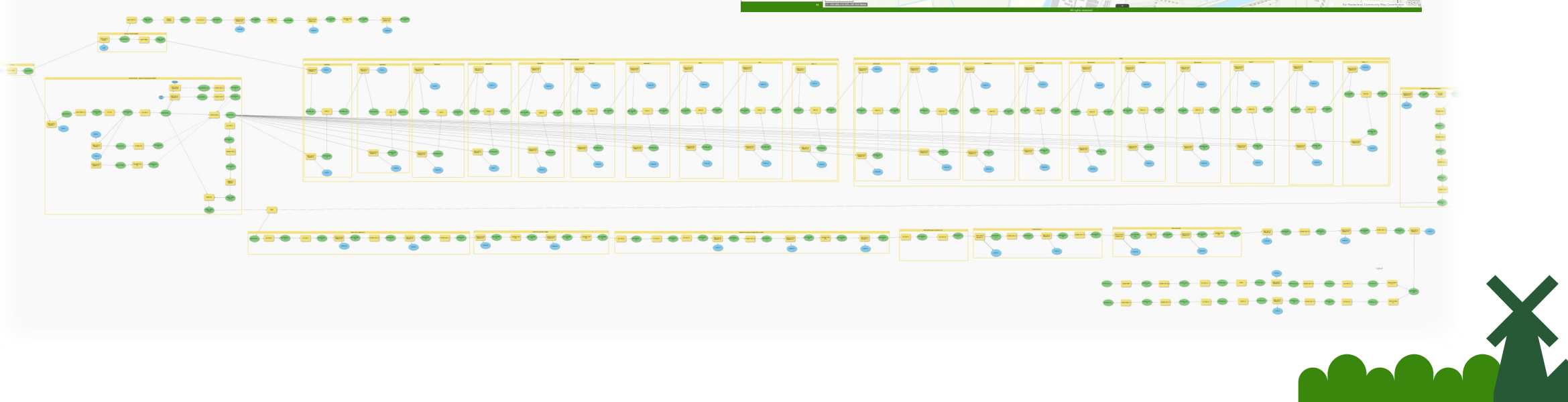

Samen Groningen versterken

# **Toekomst**

- Verbreden ondersteuning NCG Processen
- Automatiseren processen
- Intensiveren samenwerking IMG
- Bewonersparticipatie door middel van 3D GIS / Digital Twin (verkenning mogelijkheden Q1/2 2024)

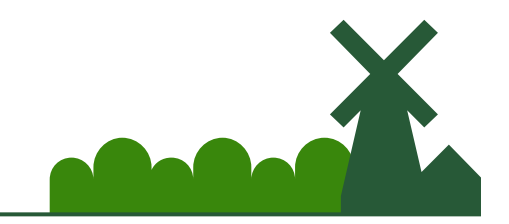

# **Vragen ?**

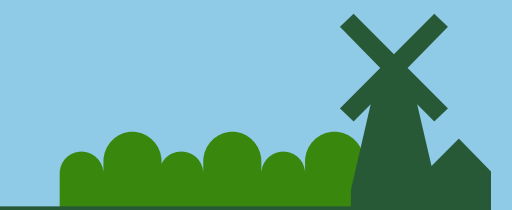

Samen Groningen versterken